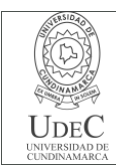

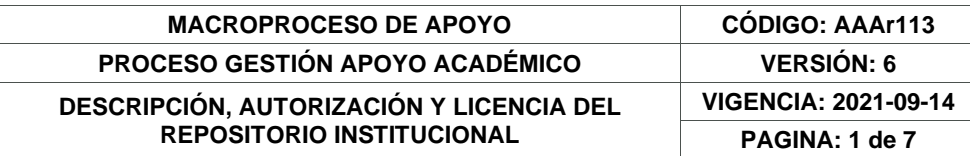

**FECHA** lunes, 16 de enero de 2023

#### Señores **UNIVERSIDAD DE CUNDINAMARCA BIBLIOTECA** Ciudad

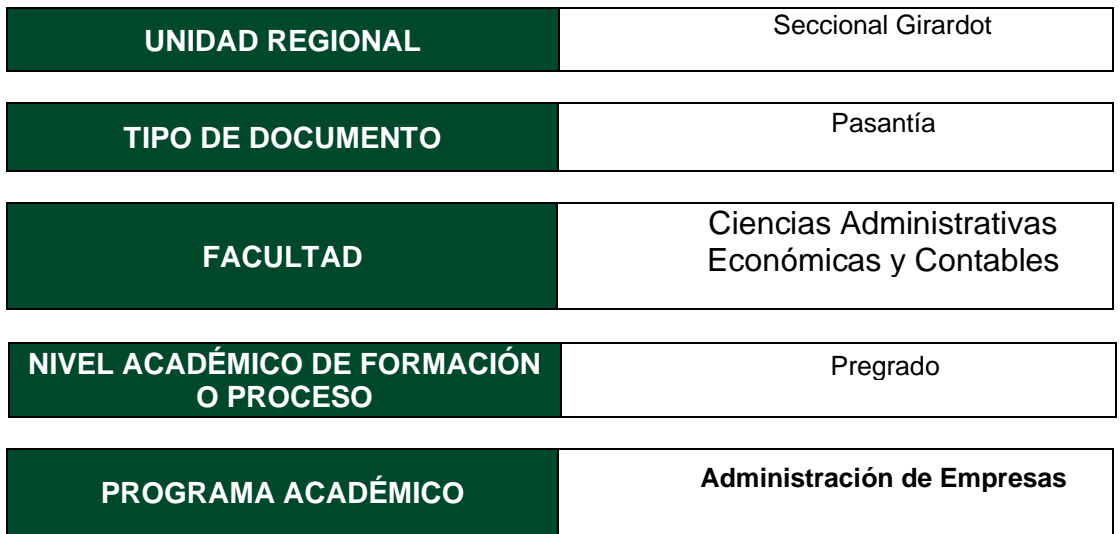

El Autor(Es):

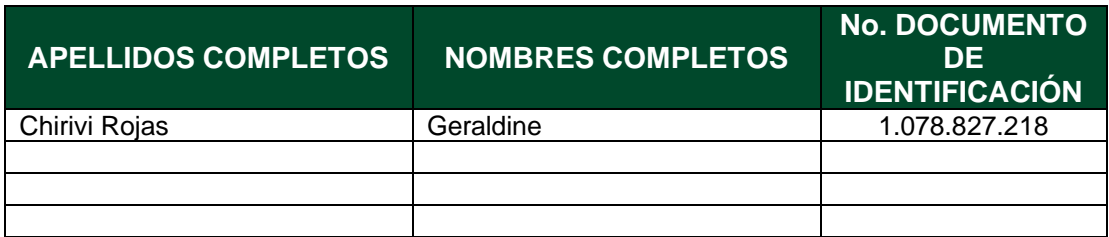

Director(Es) y/o Asesor(Es) del documento:

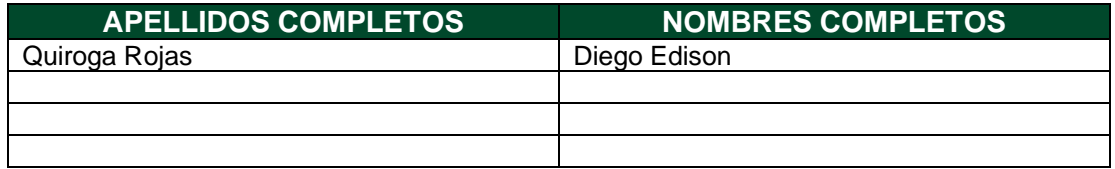

Diagonal 18 No. 20-29 Fusagasugá – Cundinamarca Teléfono: (091) 8281483 Línea Gratuita: 018000180414 [www.ucundinamarca.edu.co](http://www.ucundinamarca.edu.co/) E-mail[: info@ucundinamarca.edu.co](mailto:info@ucundinamarca.edu.co) NIT: 890.680.062-2

> *Documento controlado por el Sistema de Gestión de la Calidad Asegúrese que corresponde a la última versión consultando el Portal Institucional*

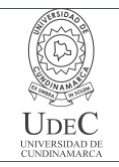

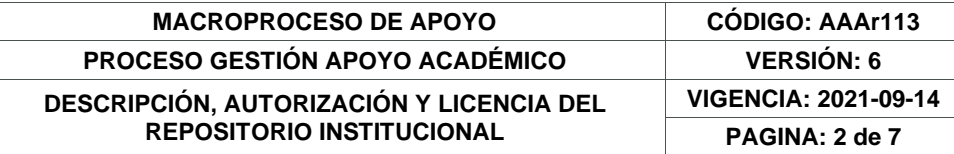

#### **TÍTULO DEL DOCUMENTO**

Pasantía asistencial profesional, DIAN seccional Girardot división de recaudo y cobranzas, cobro persuasivo.

**SUBTÍTULO (Aplica solo para Tesis, Artículos Científicos, Disertaciones, Objetos Virtuales de Aprendizaje)**

# **EXCLUSIVO PARA PUBLICACIÓN DESDE LA DIRECCIÓN INVESTIGACÍON**

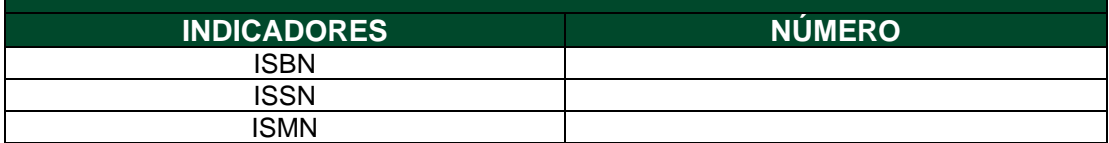

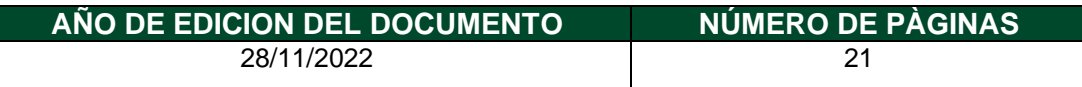

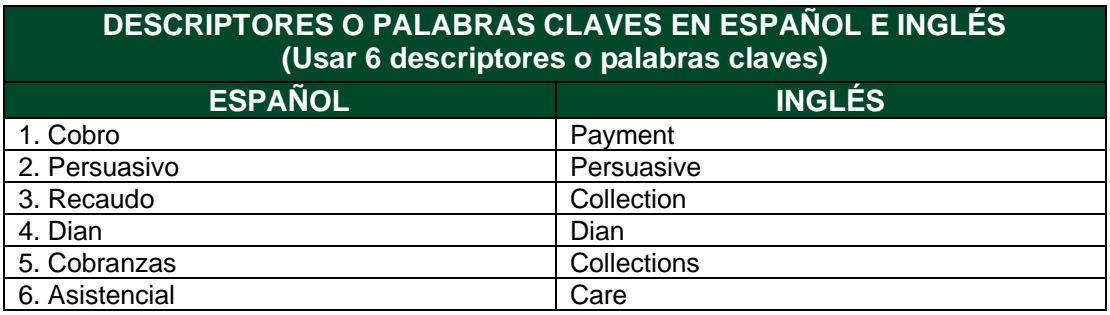

#### **FUENTES (Todas las fuentes de su trabajo, en orden alfabético)**

cobro persuasivo

<https://slideplayer.es/slide/10222629/>

organigrama

https://repository.ucc.edu.co/bitstream/20.500.12494/1702/1/PROCESO%20DE%2 0SOLICITUD%20DE%20DEVOLUCI%C3%93N%20Y-O%20COMPENSACI%C3%93N%20EN%20SALDO%20A%20FAVOR%20ORIGI

NADO%20EN%20EL%20IMPUESTO%20SOBRE%20LA%20RENTA%20Y%20C OMPLEMENTARIOS.pdf

> Diagonal 18 No. 20-29 Fusagasugá – Cundinamarca Teléfono: (091) 8281483 Línea Gratuita: 018000180414 [www.ucundinamarca.edu.co](http://www.ucundinamarca.edu.co/) E-mail[: info@ucundinamarca.edu.co](mailto:info@ucundinamarca.edu.co) NIT: 890.680.062-2

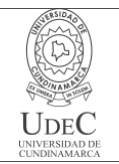

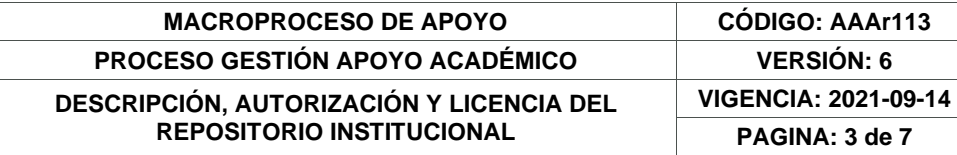

La Entidad<https://www.dian.gov.co/dian/entidad/Paginas/Presentacion.aspx>

https://www.dian.gov.co/dian/entidad/Organigrama/Impuestos%20y%20Aduanas%20de%

20Girardot.pdf

https://www.dian.gov.co/dian/entidad/Paginas/mapaprocesos.aspx

#### **RESUMEN DEL CONTENIDO EN ESPAÑOL E INGLÉS** (Máximo 250 palabras – 1530 caracteres, aplica para resumen en español):

En la Dian seccional Girardot se presta apoyo como pasante en la División de Cobranzas y Recaudo, específicamente en el área de Cobro Persuasivo, ejecutando labores diarias como el manejo de expedientes, clasificación de correspondencia externa recibida, incorporación de correspondencia al aplicativo SIPAC perteneciente a la entidad, diligenciamiento de la hoja de ruta también y realizando labores de terminación de expedientes y clasificación de estos.

In the Girardot sectional Dian, support is provided as an intern in the Collection and Collection Division, specifically in the Persuasive Collection area, executing daily tasks such as file management, classification of external correspondence received, incorporation of correspondence into the SIPAC application belonging to the entity, filling out the roadmap as well and carrying out tasks of completing files and classifying them.

### **AUTORIZACIÓN DE PUBLICACIÓN**

Por medio del presente escrito autorizo (Autorizamos) a la Universidad de Cundinamarca para que, en desarrollo de la presente licencia de uso parcial, pueda ejercer sobre mí (nuestra) obra las atribuciones que se indican a continuación, teniendo en cuenta que, en cualquier caso, la finalidad perseguida será facilitar, difundir y promover el aprendizaje, la enseñanza y la investigación.

> Diagonal 18 No. 20-29 Fusagasugá – Cundinamarca Teléfono: (091) 8281483 Línea Gratuita: 018000180414 [www.ucundinamarca.edu.co](http://www.ucundinamarca.edu.co/) E-mail[: info@ucundinamarca.edu.co](mailto:info@ucundinamarca.edu.co) NIT: 890.680.062-2

> > *Documento controlado por el Sistema de Gestión de la Calidad Asegúrese que corresponde a la última versión consultando el Portal Institucional*

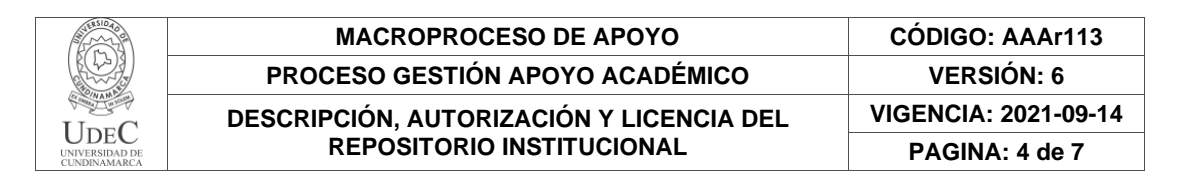

En consecuencia, las atribuciones de usos temporales y parciales que por virtud de la presente licencia se autoriza a la Universidad de Cundinamarca, a los usuarios de la Biblioteca de la Universidad; así como a los usuarios de las redes, bases de datos y demás sitios web con los que la Universidad tenga perfeccionado una alianza, son: Marque con una "X":

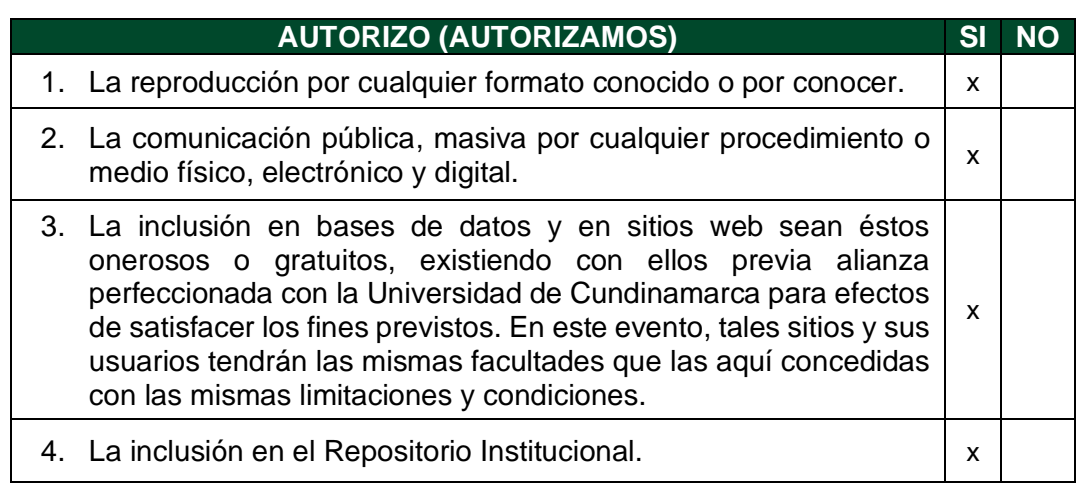

De acuerdo con la naturaleza del uso concedido, la presente licencia parcial se otorga a título gratuito por el máximo tiempo legal colombiano, con el propósito de que en dicho lapso mi (nuestra) obra sea explotada en las condiciones aquí estipuladas y para los fines indicados, respetando siempre la titularidad de los derechos patrimoniales y morales correspondientes, de acuerdo con los usos honrados, de manera proporcional y justificada a la finalidad perseguida, sin ánimo de lucro ni de comercialización.

Para el caso de las Tesis, Trabajo de Grado o Pasantía, de manera complementaria, garantizo(garantizamos) en mi(nuestra) calidad de estudiante(s) y por ende autor(es) exclusivo(s), que la Tesis, Trabajo de Grado o Pasantía en cuestión, es producto de mi(nuestra) plena autoría, de mi(nuestro) esfuerzo personal intelectual, como consecuencia de mi(nuestra) creación original particular y, por tanto, soy(somos) el(los) único(s) titular(es) de la misma. Además, aseguro (aseguramos) que no contiene citas, ni transcripciones de otras obras protegidas, por fuera de los límites autorizados por la ley, según los usos honrados, y en proporción a los fines previstos; ni tampoco contempla declaraciones difamatorias contra terceros; respetando el derecho a la imagen, intimidad, buen nombre y demás derechos constitucionales. Adicionalmente, manifiesto (manifestamos) que no se incluyeron expresiones contrarias al orden público ni a las buenas costumbres. En consecuencia, la responsabilidad directa en la elaboración, presentación, investigación y, en general, contenidos de la Tesis o Trabajo de Grado es de mí (nuestra) competencia exclusiva, eximiendo de toda responsabilidad a la Universidad de Cundinamarca por tales aspectos.

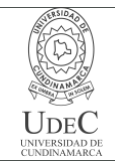

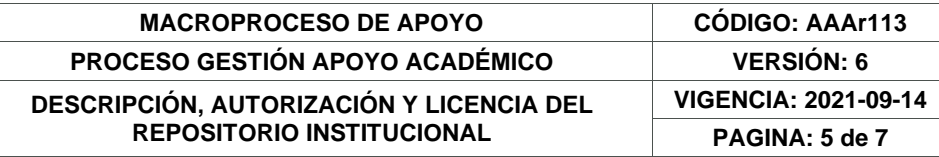

Sin perjuicio de los usos y atribuciones otorgadas en virtud de este documento, continuaré (continuaremos) conservando los correspondientes derechos patrimoniales sin modificación o restricción alguna, puesto que, de acuerdo con la legislación colombiana aplicable, el presente es un acuerdo jurídico que en ningún caso conlleva la enajenación de los derechos patrimoniales derivados del régimen del Derecho de Autor.

De conformidad con lo establecido en el artículo 30 de la Ley 23 de 1982 y el artículo 11 de la Decisión Andina 351 de 1993, *"Los derechos morales sobre el trabajo son propiedad de los autores"*, los cuales son irrenunciables, imprescriptibles, inembargables e inalienables. En consecuencia, la Universidad de Cundinamarca está en la obligación de RESPETARLOS Y HACERLOS RESPETAR, para lo cual tomará las medidas correspondientes para garantizar su observancia.

**NOTA:** (Para Tesis, Trabajo de Grado o Pasantía):

### **Información Confidencial:**

Esta Tesis, Trabajo de Grado o Pasantía, contiene información privilegiada, estratégica, secreta, confidencial y demás similar, o hace parte de la investigación que se adelanta y cuyos resultados finales no se han publicado. **SI**  $\cdot$  **NO**  $\cdot$  **x**  $\cdot$ .

En caso afirmativo expresamente indicaré (indicaremos) en carta adjunta, expedida por la entidad respectiva, la cual informa sobre tal situación, lo anterior con el fin de que se mantenga la restricción de acceso.

### **LICENCIA DE PUBLICACIÓN**

Como titular(es) del derecho de autor, confiero(erimos) a la Universidad de Cundinamarca una licencia no exclusiva, limitada y gratuita sobre la obra que se integrará en el Repositorio Institucional, que se ajusta a las siguientes características:

a) Estará vigente a partir de la fecha de inclusión en el repositorio, por un plazo de 5 años, que serán prorrogables indefinidamente por el tiempo que dure el derecho patrimonial del autor. El autor podrá dar por terminada la licencia solicitándolo a la Universidad por escrito. (Para el caso de los Recursos Educativos Digitales, la Licencia de Publicación será permanente).

b) Autoriza a la Universidad de Cundinamarca a publicar la obra en formato y/o soporte digital, conociendo que, dado que se publica en Internet, por este hecho circula con un alcance mundial.

> Diagonal 18 No. 20-29 Fusagasugá – Cundinamarca Teléfono: (091) 8281483 Línea Gratuita: 018000180414 [www.ucundinamarca.edu.co](http://www.ucundinamarca.edu.co/) E-mail[: info@ucundinamarca.edu.co](mailto:info@ucundinamarca.edu.co) NIT: 890.680.062-2

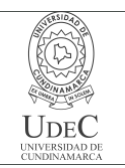

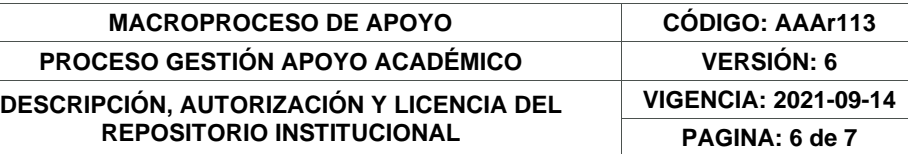

c) Los titulares aceptan que la autorización se hace a título gratuito, por lo tanto, renuncian a recibir beneficio alguno por la publicación, distribución, comunicación pública y cualquier otro uso que se haga en los términos de la presente licencia y de la licencia de uso con que se publica.

d) El(Los) Autor(es), garantizo(amos) que el documento en cuestión es producto de mi(nuestra) plena autoría, de mi(nuestro) esfuerzo personal intelectual, como consecuencia de mi (nuestra) creación original particular y, por tanto, soy(somos) el(los) único(s) titular(es) de la misma. Además, aseguro(aseguramos) que no contiene citas, ni transcripciones de otras obras protegidas, por fuera de los límites autorizados por la ley, según los usos honrados, y en proporción a los fines previstos; ni tampoco contempla declaraciones difamatorias contra terceros; respetando el derecho a la imagen, intimidad, buen nombre y demás derechos constitucionales. Adicionalmente, manifiesto (manifestamos) que no se incluyeron expresiones contrarias al orden público ni a las buenas costumbres. En consecuencia, la responsabilidad directa en la elaboración, presentación, investigación y, en general, contenidos es de mí (nuestro) competencia exclusiva, eximiendo de toda responsabilidad a la Universidad de Cundinamarca por tales aspectos.

e) En todo caso la Universidad de Cundinamarca se compromete a indicar siempre la autoría incluyendo el nombre del autor y la fecha de publicación.

f) Los titulares autorizan a la Universidad para incluir la obra en los índices y buscadores que estimen necesarios para promover su difusión.

g) Los titulares aceptan que la Universidad de Cundinamarca pueda convertir el documento a cualquier medio o formato para propósitos de preservación digital.

h) Los titulares autorizan que la obra sea puesta a disposición del público en los términos autorizados en los literales anteriores bajo los límites definidos por la universidad en el "Manual del Repositorio Institucional AAAM003"

i) Para el caso de los Recursos Educativos Digitales producidos por la Oficina de Educación Virtual, sus contenidos de publicación se rigen bajo la Licencia Creative Commons: Atribución- No comercial- Compartir Igual.

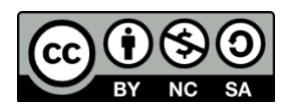

j) Para el caso de los Artículos Científicos y Revistas, sus contenidos se rigen bajo la Licencia Creative Commons Atribución- No comercial- Sin derivar.

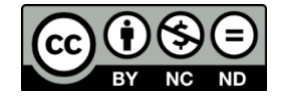

**Nota:** 

Diagonal 18 No. 20-29 Fusagasugá – Cundinamarca Teléfono: (091) 8281483 Línea Gratuita: 018000180414 [www.ucundinamarca.edu.co](http://www.ucundinamarca.edu.co/) E-mail[: info@ucundinamarca.edu.co](mailto:info@ucundinamarca.edu.co) NIT: 890.680.062-2

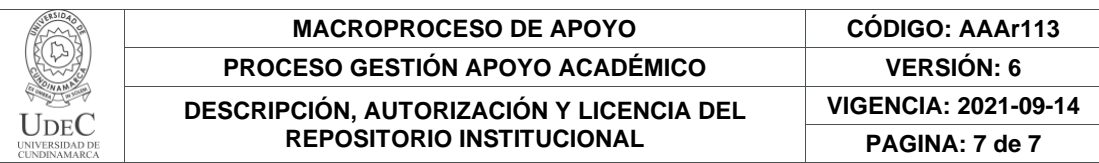

Si el documento se basa en un trabajo que ha sido patrocinado o apoyado por una entidad, con excepción de Universidad de Cundinamarca, los autores garantizan que se ha cumplido con los derechos y obligaciones requeridos por el respectivo contrato o acuerdo.

La obra que se integrará en el Repositorio Institucional está en el(los) siguiente(s) archivo(s).

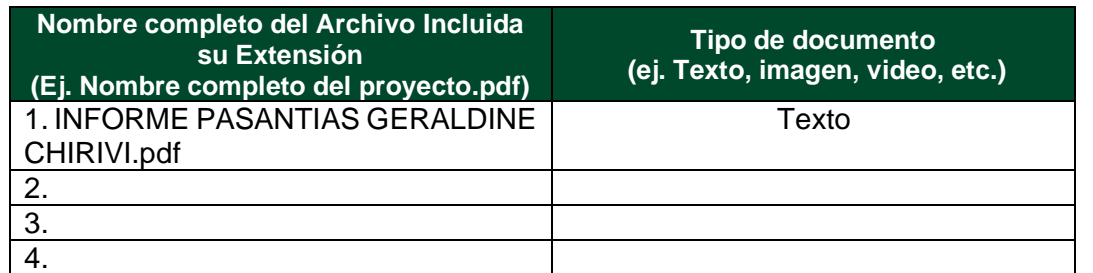

En constancia de lo anterior, Firmo (amos) el presente documento:

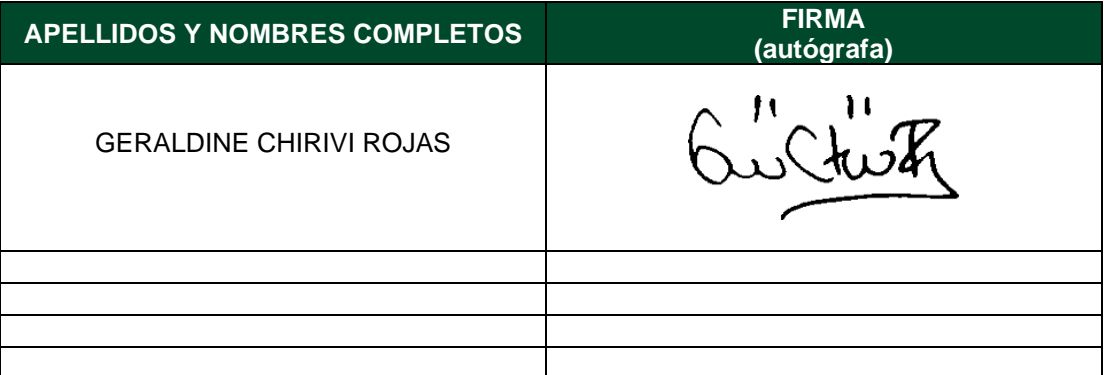

21.1-51-20.

**PASANTIA ASISTENCIAL PROFESIONAL, DIAN SECCIONAL GIRARDOT DIVISION DE RECAUDO Y COBRANZAS, COBRO PERSUASIVO.**

## **GERALDINE CHIRIVI ROJAS**

**UNIVERSIDAD DE CUNDINAMARCA FACULTAD DE CIENCIAS ADMINISTRATIVAS, ECONOMICAS Y CONTABLES ADMINISTRACION DE EMPRESAS SECCIONAL GIRARDOT AÑO 2022**

# **PASANTIA ASISTENCIAL PROFESIONAL, DIAN SECCIONAL GIRARDOT DIVISION DE RECAUDO Y COBRANZAS, COBRO PERSUASIVO.**

**GERALDINE CHIRIVI ROJAS**

**Asesor DIEGO EDISON QUIROGA ROJAS Docente**

**UNIVERSIDAD DE CUNDINAMARCA FACULTAD DE CIENCIAS ADMINISTRATIVAS, ECONOMICAS Y CONTABLES ADMINISTRACION DE EMPRESAS SECCIONAL GIRARDOT AÑO 2022**

## **CONTENIDO**

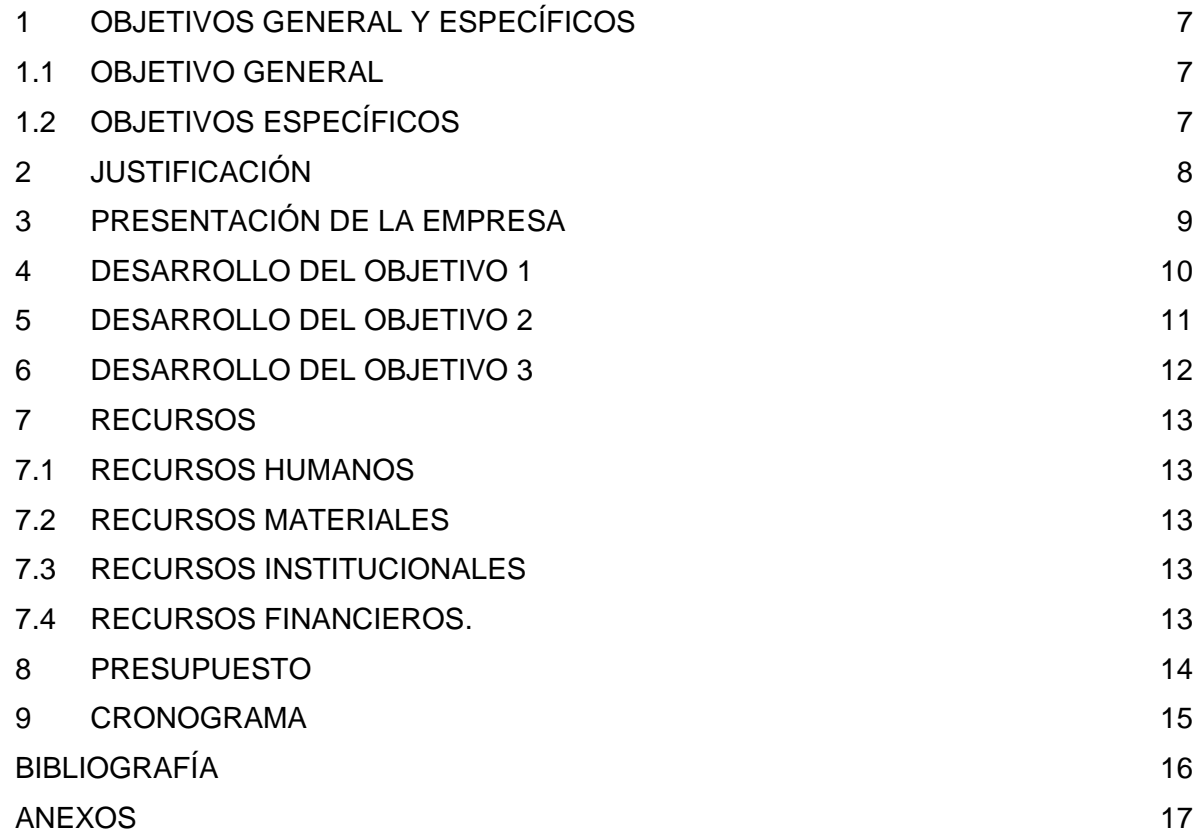

**TITULO**

# **PASANTIA ASISTENCIAL PROFESIONAL, DIAN SECCIONAL GIRARDOT DIVISION DE RECAUDO Y COBRANZAS, COBRO PERSUASIVO.**

## **1. OBJETIVO GENERAL Y ESPECÍFICOS**

## **1.1. OBJETIVO GENERAL**

Realizar el apoyo y acompañamiento en las actividades en el grupo de cobro persuasivo de la división de recaudo y cobranzas

## **1.2. OBJETIVOS ESPECIFICOS**

- Clasificar correspondencia externa recibida para que hagan parte de los expedientes de cobro
- Incluir en el aplicativo SIPAC la correspondencia recibida
- Diligenciar la planilla de gestión documental para enviar los expedientes al archivo central
- Apoyar a la foliación y el diligenciamiento de la hoja de ruta de los expedientes en gestión
- Alistamiento de los expedientes cancelados para terminación en el aplicativo SIPAC por parte de la funcionaria encargada

## **2. JUSTIFICACIÓN**

En la Dian seccional Girardot se presta apoyo como pasante en la División de Cobranzas y Recaudo, específicamente en el área de Cobro Persuasivo, ejecutando labores diarias como el manejo de expedientes, clasificación de correspondencia externa recibida, incorporación de correspondencia al aplicativo SIPAC perteneciente a la entidad, diligenciamiento de la hoja de ruta también y realizando labores de terminación de expedientes y clasificación de estos.

Todo lo anterior con el fin de cumplir con la misión de encaminar a los deudores morosos al pago de sus obligaciones con la entidad, para la cual hice uso de mis facultades como pasante, todo para lograr dichos acuerdos cumpliendo siempre con los estándares de atención y manejo de información establecidos por la entidad, además en el desarrollo de mis pasantías fue enriquecedor por las ilustraciones adquiridas y por el gran trabajo en equipo que se desarrolla internamente y por la puesta en practica de mis conocimientos adquiridos en la carrera de administración de empresas.

Ya por ultimo y no menos importante agradezco la experiencia y las habilidades blandas que se forjan en el desarrollo de esta etapa productiva en una entidad tan importante para el país como lo es la DIAN.

## **3. PRESENTACIÓN DE LA EMPRESA**

#### **Dirección de Impuestos y Aduanas Nacionales. DIAN Seccional Girardot**

### ¿Cómo nació la DIAN?

La Dirección de Impuestos y Aduanas Nacionales (DIAN), entidad adscrita al Ministerio de Hacienda y Crédito Público, se constituyó como Unidad Administrativa Especial, mediante Decreto 2117 de 1992, cuando el 1º de junio del año 1993 se fusionó la Dirección de Impuestos Nacionales (DIN) con la Dirección de Aduanas Nacionales (DAN).

Mediante el Decreto 1071 de 1999 se da una nueva reestructuración y se organiza la Unidad Administrativa Especial Dirección de Impuestos y Aduanas Nacionales (DIAN). De igual manera, el 22 de octubre de 2008, por medio del Decreto 4048 se modifica la estructura de la Unidad Administrativa Dirección de Impuestos y Aduanas Nacionales. El 26 de abril de 2011 mediante el Decreto 1321 se modificó y adicionó el Decreto 4048 de 2008, relacionado con la estructura de la Unidad Administrativa Especial Dirección de Impuestos y Aduanas Nacionales. El 17 de julio de 2015 mediante Decreto 1292 se modifica parcialmente la estructura de la Unidad Administrativa Especial Dirección de Impuestos y Aduanas Nacionales. El 22 de diciembre de 2020 mediante el decreto 1742 e modifica la estructura de la Unidad Administrativa Especial Dirección de Impuestos y Aduanas Nacionales.

¿Cuál es su naturaleza jurídica?

La DIAN está organizada como una Unidad Administrativa Especial del orden nacional de carácter eminentemente técnico y especializado, con personería jurídica, autonomía administrativa y presupuestal y con patrimonio propio, adscrita al Ministerio de Hacienda y Crédito Público.

¿Cuál es el Objeto de la Entidad?

7

La Unidad Administrativa Especial Dirección de Impuestos y Aduanas Nacionales DIAN- tiene como objeto coadyuvar a garantizar la seguridad fiscal del Estado colombiano y la protección del orden público económico nacional, mediante la administración y control al debido cumplimiento de las obligaciones tributarias, aduaneras, cambiarias, los derechos de explotación y gastos de administración sobre los juegos de suerte y azar explotados por entidades públicas del nivel nacional y la facilitación de las operaciones de comercio exterior en condiciones de equidad, transparencia y legalidad.

#### ¿Cómo está constituido su patrimonio?

Está constituido por los bienes que posee y por los que adquiera a cualquier título o le sean asignados con posterioridad.

¿Para qué existe la DIAN?

Para coadyuvar a garantizar la seguridad fiscal del estado colombiano y la protección del orden público, económico nacional, mediante la administración y control al debido cumplimiento de las obligaciones tributarias, aduanera y cambiarias, los derechos de explotación y gastos de administración sobre los juegos de suerte y azar explotados por entidades públicas del nivel nacional y la facilitación de las operaciones de comercio exterior en condiciones de equidad, transparencia y legalidad.

¿Quién es el representante legal de la DIAN?

La representación legal de la DIAN está a cargo del director general, quien puede delegarla de conformidad con las normas legales vigentes. El cargo de director general es de libre nombramiento y remoción; en consecuencia, se provee mediante nombramiento ordinario por el presidente de la República.

¿Qué competencia tiene la DIAN?

Decreto 1292 de 2015: Artículo 1°. Modificase el artículo 1° del Decreto 4048 de 2008,

ARTÍCULO 1°. Competencia. A la Unidad Administrativa Especial Dirección de Impuestos y Aduanas Nacionales le competen las siguientes funciones:

La administración de los impuestos de renta y complementarios, de timbre nacional y sobre las ventas; los derechos de aduana y los demás impuestos internos del orden nacional cuya competencia no esté asignada a otras entidades del Estado, bien se trate de impuestos internos o al comercio exterior; así como la dirección y administración de la gestión aduanera, incluyendo la aprehensión, decomiso o declaración en abandono a favor de la Nación de mercancías y su administración y disposición.

Igualmente, le corresponde el control y vigilancia sobre el cumplimiento del régimen cambiario en materia de importación y exportación de bienes y servicios, gastos asociados a las mismas, financiación en moneda extranjera de importaciones y exportaciones, y subfacturación y sobrefacturación de estas operaciones.

La administración de los impuestos comprende su recaudación, fiscalización, liquidación discusión, cobro, devolución, sanción y todos los demás aspectos relacionados con el cumplimiento de las obligaciones tributarias.

La administración de los derechos de aduana y demás impuestos al comercio exterior, comprende su recaudación, fiscalización, liquidación, discusión, cobro, sanción y todos los demás aspectos relacionados con el cumplimiento de las obligaciones aduaneras. La dirección y administración de la gestión aduanera comprende el servicio y apoyo a las operaciones de comercio exterior, la aprehensión, decomiso o declaración en abandono de mercancías a favor de la Nación, su administración, control y disposición.

Le compete actuar como autoridad doctrinaria y estadística en materia tributaria, aduanera y de control de cambios, en relación con los asuntos de su competencia. La Unidad Administrativa Especial Dirección de Impuestos y Aduanas Nacionales desarrollará todas las actuaciones administrativas necesarias para cumplir con las funciones de su competencia.

#### **3.1. MACROPROCESO:**

9

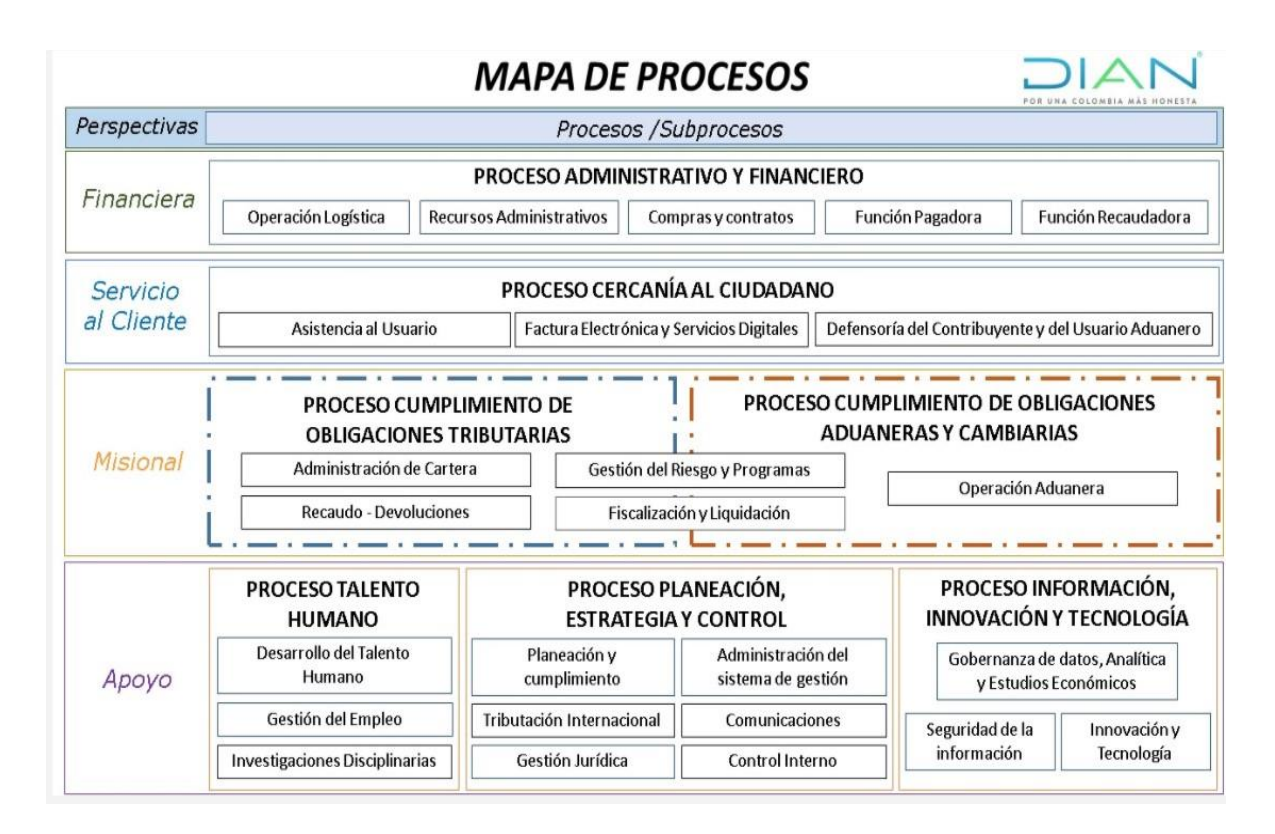

## **3.2. Proceso: Cobro Persuasivo**

## **OBJETIVO**

Obtener el pago voluntario de las obligaciones vencidas a través del acercamiento directo con el deudor.

### **SU ALCANCE**

El procedimiento inicia con el reparto de la cartera y termina con la remisión del expediente a facilidades de pago, archivo o cobro coactivo.

El procedimiento contempla las actividades para repartir la cartera, revisar las obligaciones, elaborar oficios persuasivos penalizables; además de las actividades para registrar comparecencias y realizar citaciones, avisos de cobro, visitas de cobro, llamadas telefónicas, embargo de sumas de dinero e investigación y embargo de bienes.

El procedimiento no contempla la aplicación, fraccionamiento, conversión o endoso de títulos de depósito judicial, ni facilidades de pago, lo cual hace parte de otros procedimientos.

Esta etapa es la oportunidad de llegar a un acuerdo de pago con los deudores morosos, mediante la gestión del funcionario de cobranzas, que se realiza en forma personalizada, para lograr el pago de las deudas de manera rápida y eficaz, aproximadamente el 70% del recaudo Duración 45 días, Memorando No. 955 del 4/12/2003.

#### **3.3. Procedimiento:**

#### **DIAGRAMA DE FLUJO PROCESOS DE PERSUASIVA**

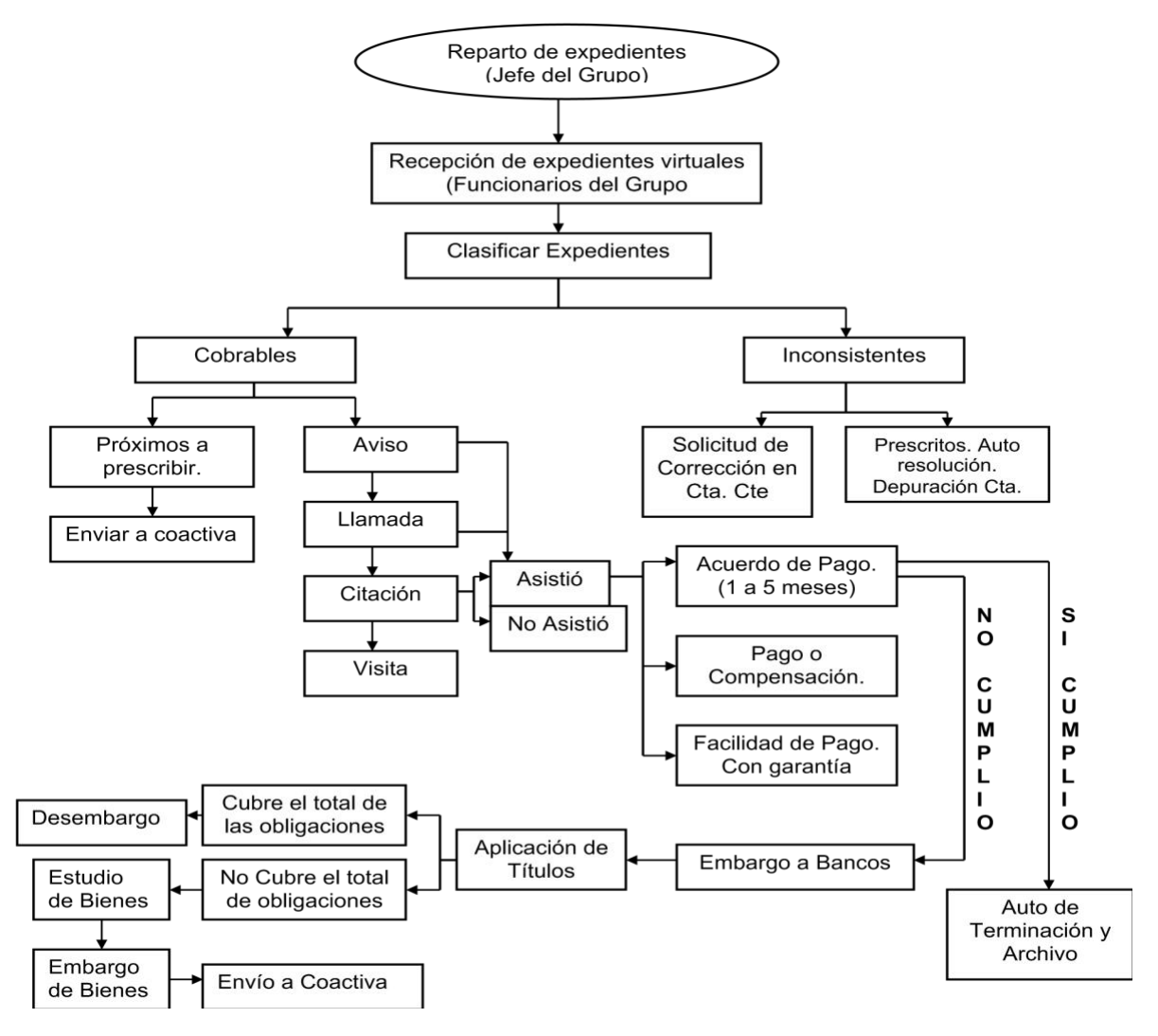

*Elaboración propia* 

#### **4. DESARROLLO OBJETIVO 1 "CLASIFICACIÓN DE CORRESPONDENCIA**"

Iniciando el proceso como pasante en la institución fue el 2 de noviembre donde ese primer día se realiza la presentación de la planta física del edificio y de las personas que laboran en él, ese día como pasante designaron labores para prestar el apoyo laboral en la División de Cobros y Recaudos, ese mismo día la directora me asigna a la funcionara de cobro persuasivo, informando que ella quedara como asesora de mi pasantía y a quien prestaría el apoyo a las labores designadas como pasante.

La prestación de apoyo comenzó con la clasificación y organización de los autos de terminación y de archivo de los expedientes terminados estancados en donde se tuvo un tiempo aproximado de cuatro semanas debido a la cantidad la cual no se había dado manejo por cuestión de trabajo desde casa por parte de la funcionaria encargada debido al aislamiento obligatorio por causa del COVID 19.

Al momento de archivar estos autos era necesario hacer la correcta verificación de la foliación y documentación que conforman cada expediente, para llevar a cabo el diligenciamiento exacto de la hoja de ruta y por último dar por terminado el expediente. Cabe resaltar que al momento de percibir ausencia de documentación en los expedientes se debía revisar en la correspondencia externa represada para lograr que cada expediente contara con la foliación correcta, destacando que era necesario que los expedientes físicos coincidieran con el aplicativo de cartera SIPAC.

12

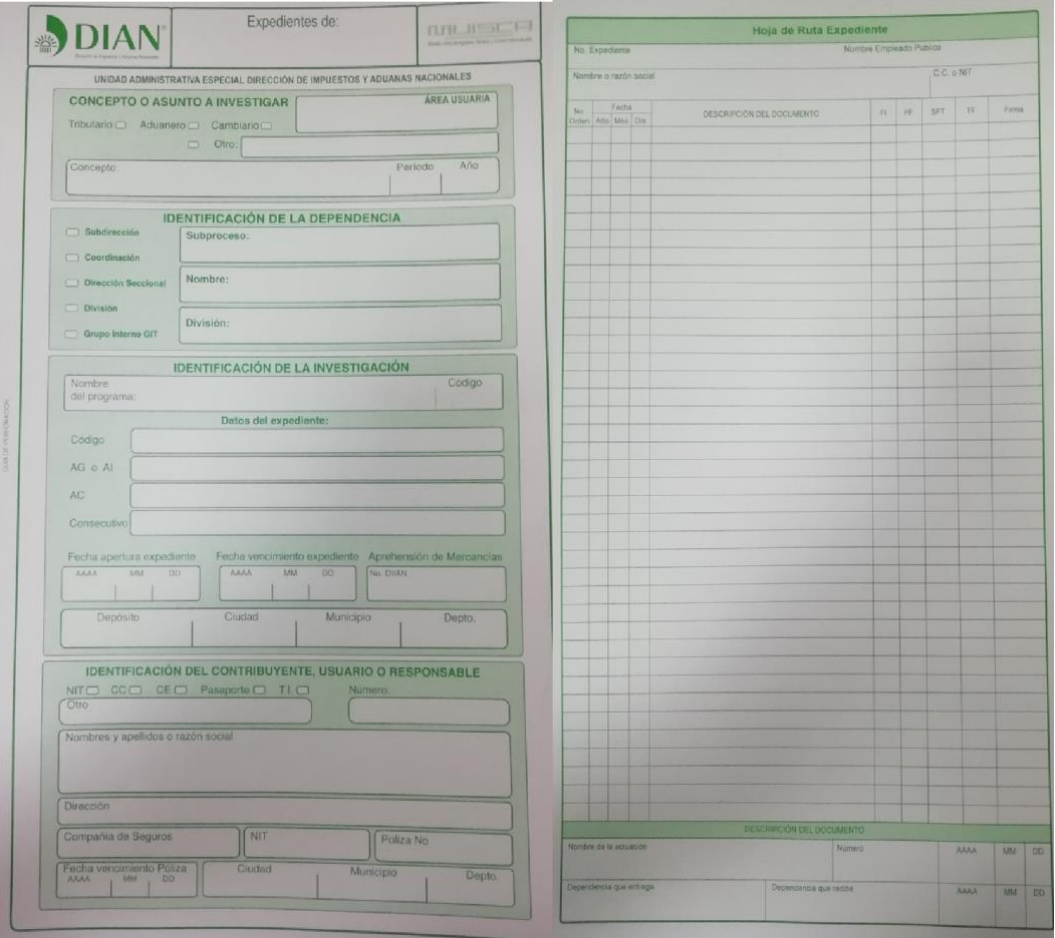

Seguido de esto fue necesario archivar el resto de la correspondencia externa recibida en los expedientes en gestión, llevando el control y seguimiento del aplicativo de cartera SIPAC, el cual debía coincidir con los expedientes físicos respecto a la foliación y tipo de documento, continuando con el diligenciamiento correcto de la hoja de ruta.

#### **5. DESARROLLO OBJETIVO 2 "APLICATIVO SIPAC"**

En la Dirección de Impuestos y Aduanas Nacionales (DIAN) en la división de trabajo de la que yo hice parte (COBROS Y RECAUDOS) son implementados dos plataformas de sistema para la ejecución de procesos las cuales son (SIPAC, Sistema de Planeación y Administración de Cartera Morosa) esta fue mi primera herramienta de trabajo en el área de COBRO PERSUASIVO, de lo cual cada funcionario de cobranzas tiene su propio usuario y maneja esta plataforma, para mi situación, fue prestada por la funcionaria, y en la cual ayudaba a ejecutar labores desde este aplicativo.

Este aplicativo consta de varias funciones, pero esencialmente las que más utilice fue incluir documentación y aceptarla, foliación, obtener información como número de expediente, nombre del contribuyente.

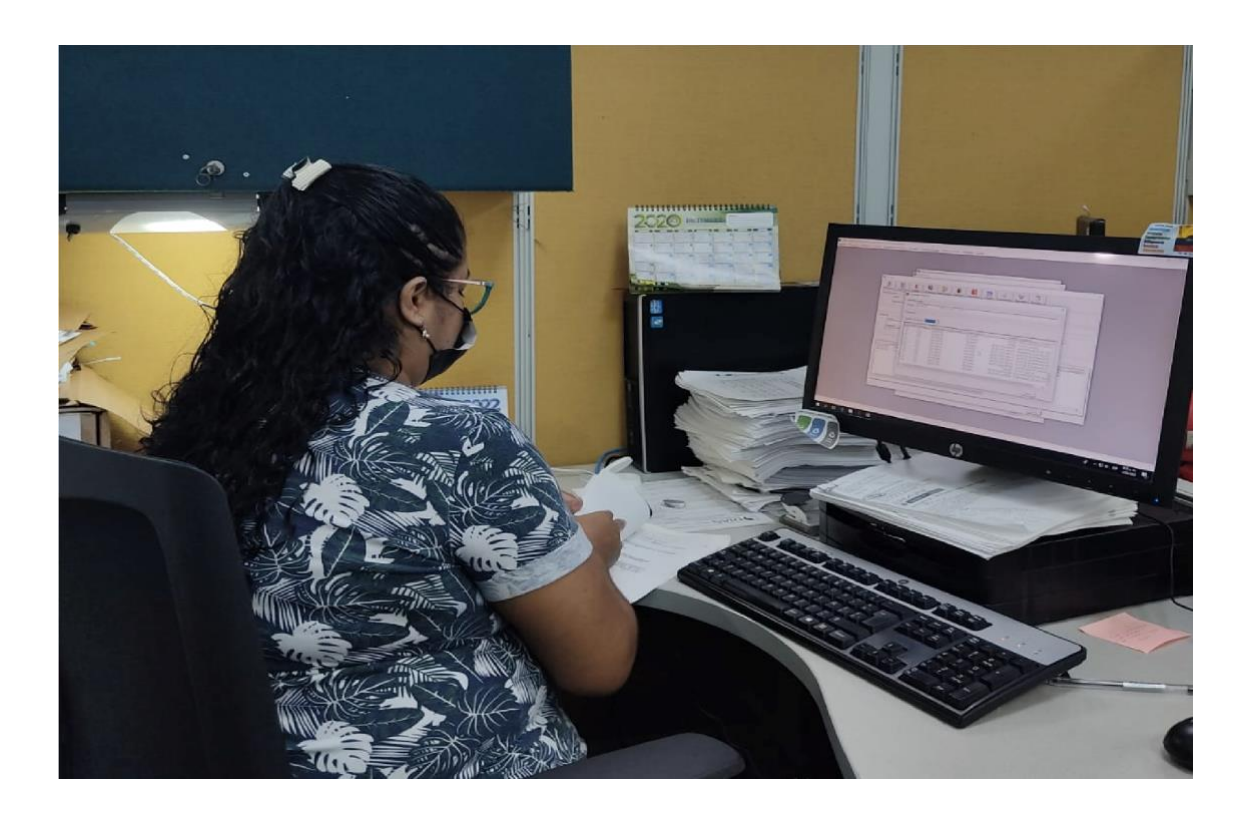

Habiendo terminado dicho proceso se procede a organizar los expedientes de menor a mayor basándonos en el número de cedula o número de NIT, de este modo poder realizar un inventario de los expedientes terminados, diligenciando la planilla de gestión documental 490 diseñada por la DIAN en Excel done se debía colocar el nombre o razón social, la fecha del primer folio y la fecha del último folio, el tipo de expediente, los números de folios, y a que caja pertenecía.

De esta manera se lleva el control de los expedientes y de igual forma poder enviar estos al archivo central.

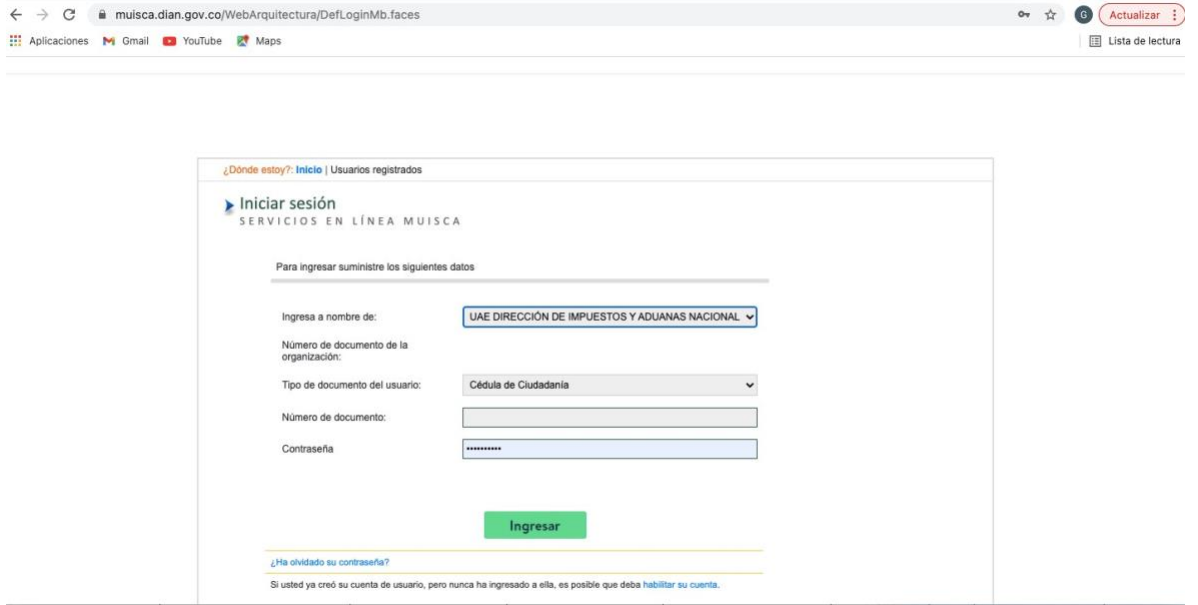

*MUISCA; Modulo Único de Ingresos y Servicios de Control Automatizado.* 

MUISCA, es la plataforma donde también interactúan contribuyentes, hoy en día las personas tienen un usuario con el cual pueden generar copias de sus RUT evitando así pedir citas para solicitar copias y/o modificaciones, pero también esta plataforma permite a los funcionarios desempeñar ciertas funciones, dependiendo a el rol que

realice, de lo cual cada funcionario tiene su propio usuario, en donde como pasante se logra trabajar con el usuario de la funcionaria que está a cargo de mi proceso generando apoyo a las labores designadas, ya que al no ser funcionarios directos de la entidad no se puede tener un usuario lo cual me permitió generar el apoyo de sustraer información complementaria como el correo electrónico del contribuyente para generar la notificación de los avisos persuasivos y autos de terminación.

#### **6. DESARROLLO OBJETIVO 3 "ALISTAMIENTO, FOLIACION Y DILEGENCIAMIENTO DE EXPEDIENTES"**

Continuando con mi proceso con ayuda de los programas manejados (MUISCA, SIPAC), se procede a realzar una revisión y verificación del estado y foliación de cada expediente, de esta manera se validaba la foliación en el aplicativo SIPAC y en dado caso de falta de documentación se extraía del aplicativo MUISCA.

Siguiendo con dicha verificación se caducan los expedientes que fueron terminados automáticamente por el sistema debido a que cumplen su tiempo o el contribuyente hace el respectivo pago de la obligación por la cual se encontraba en mora.

De la misma manera continuo a organizar la estantería que contiene las cajas que almacenan los expedientes, en donde estas cajas van en descendente a ascendente de numeración de expediente y dentro de la caja se organiza de izquierda a derecha de menor a mayor por número de expediente, siempre con la parte superior del documento hacia adentro y la parte inferior hacia afuera.

Se realiza la apertura de los expedientes con los que la funcionaria iniciara proceso de cobro, plasmando en cada carpeta el nombre del contribuyente o la razón social, el número de NIT o cedula, número de expediente, y anexando la hoja de ruta debidamente marcada con los datos anteriormente mencionados. De esta manera incluyéndolos a las cajas de la estantería que reposa los expedientes en gestión.

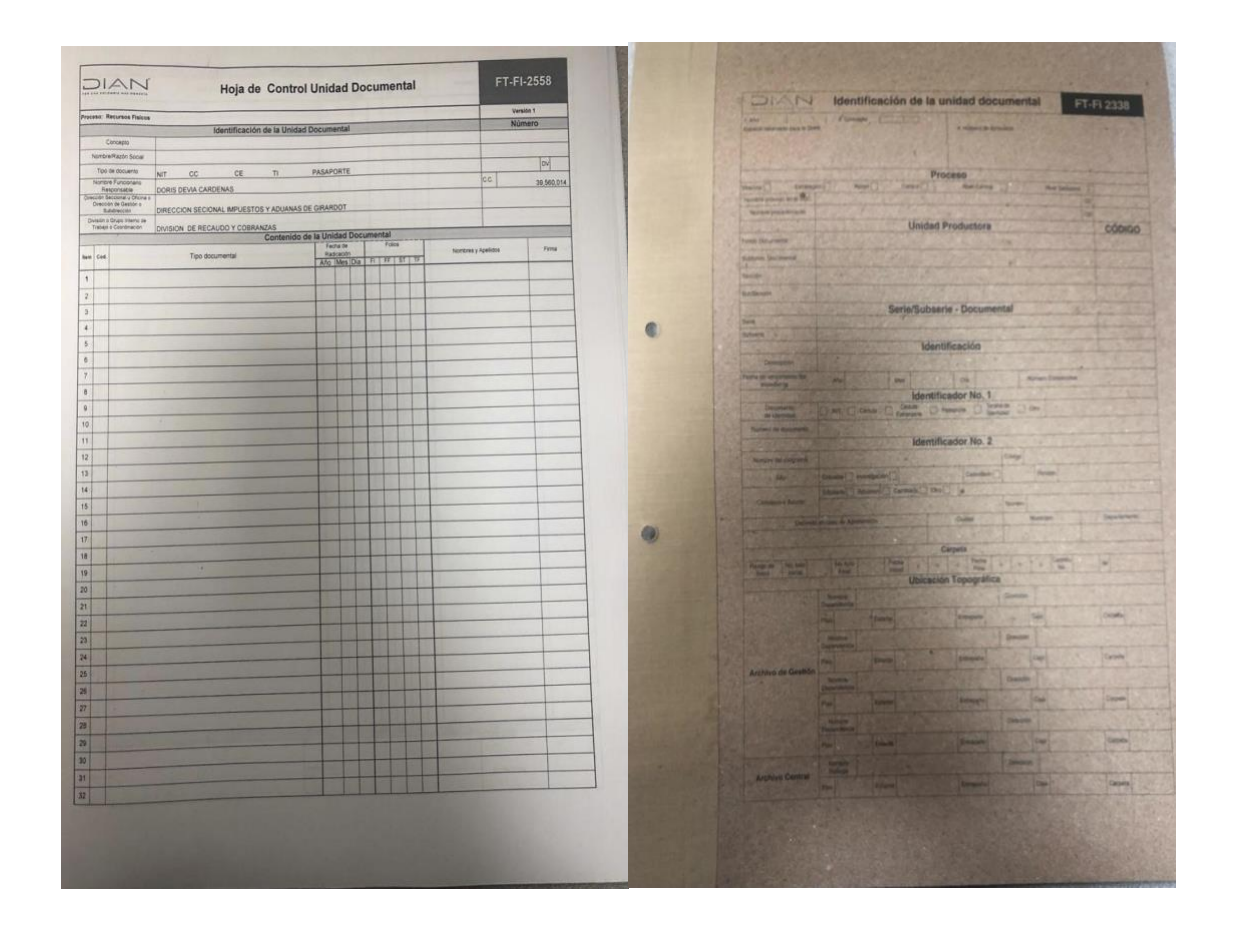

Mi experiencia como pasante en la DIAN cabe resaltar y exaltar que fue muy fructífera, enriquecedora, y motivante, debido a los conocimientos compartidos por los funcionarios y sobre todo el poder fusionar mis conocimientos adquiridos a lo largo de mi carrera con la destreza de poderlo explicar en el ámbito laboral.

#### **7. RECURSOS HUMANOS, MATERIALES, INSTITUCIONALES Y FINANCIEROS**

En el desarrollo de este proceso de pasantía agradezco a las personas que me ayudaron a construir conocimientos prácticos y de antemano los consejos para ser una mejor persona, entre estas destaco a: Doris Devia Cárdenas (gestora área, de cobro persuasivo), Diva Patricia Barrero ( Secretaria área, Recaudo y Cobranzas), Cecilia Patricia Chaparro (Jefe de División de Recaudo y Cobranzas ), Vilma Leonor García (Dirección Seccional de Impuestos y Aduanas de Girardot), estas personas hicieron parte de mi formación en el proceso de pasantías, aportándome su experiencia en el desarrollo de las labores de apoyo.

Dentro de los recursos financieros no aplica debido a que la pasantía no fue remunerada económicamente.

los recursos institucionales fueron fructíferos ya que se realizaron capacitaciones en el Régimen Simple de Tributación RST, brindando conocimientos en el proceso de inscripción, beneficios, contribuyentes que pueden pertenecer a este grupo, a que están obligados a presentar y de que están exentos a presentar.

Haciendo énfasis en los recursos materiales se puede resaltar que se contó con el equipo de cómputo necesario y todo lo necesario para llegar a la culminación del proceso.

18

## **8. PRESUPUESTO INICIAL**

El presupuesto de gastos generados durante los cuatro meses de prácticas de apoyo en la DIAN:

Gastos de transporte y parqueadero: \$200.000. Gastos de alimentación: \$300.000 Otros: \$50.000

# **9. CRONOGRAMA INICIAL**

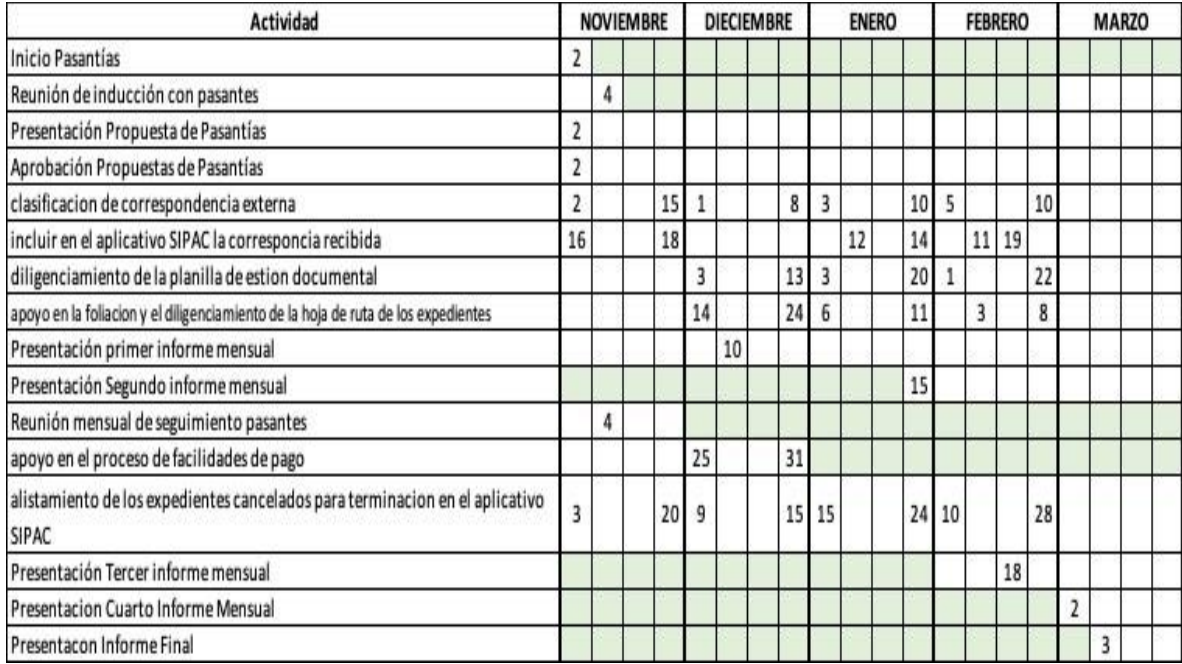

## **REFERENCIAS BIBLIOGRAFICAS**

La Entidad

https://www.dian.gov.co/dian/entidad/Paginas/Presentacion.aspx

cobro persuasivo https://slideplayer.es/slide/10222629/

organigrama

https://repository.ucc.edu.co/bitstream/20.500.12494/1702/1/PROCESO%20DE%2 0SOLICITUD%20DE%20DEVOLUCI%C3%93N%20Y-O%20COMPENSACI%C3%93N%20EN%20SALDO%20A%20FAVOR%20ORIGI NADO%20EN%20EL%20IMPUESTO%20SOBRE%20LA%20RENTA%20Y%20C OMPLEMENTARIOS.pdf

https://www.dian.gov.co/dian/entidad/Organigrama/Impuestos%20y%20Aduanas%20de%

20Girardot.pdf https://www.dian.gov.co/dian/entidad/Paginas/mapaprocesos.aspx